小美玉総務第33号 令 和 6年 7月 17日

入札参加者 各位

小美玉市長 島 田 幸 三

( 公 印 省 略 )

建設工事及び建設コンサルタント業務における契約保証及び前払金保証に係る 保証証書の電子化について

令和6年8月1日より、建設工事及び建設コンサルタント業務に関して、電子化された保証証書の提出を 認めることとしましたので、下記事項に留意のうえご対応くださるようお願いいたします。

記

1 保証証書の提出又は寄託に代わる措置

保証証書の提出又は寄託に代えて講ずることができる電子情報処理組織を使用する方法その他の情報通 信の技術を利用する方法であって、保証事業会社が定め、発注者の認める措置は次のとおりとする。

- ○受注者が、保証事業会社との間で、保証契約を締結したものであって、電子証書閲覧サービス上にアッ プロードされた保証証書を閲覧するために用いる契約情報及び認証情報を発注者に提供し、発注者が、 当該契約情報及び認証情報を用いて当該保証証書を閲覧する方法。
- 2 手続きの方法

別紙のとおりとする。

3 適用期日

令和6年8月1日以降に契約する建設工事及び建設コンサルタント業務に適用する。

- 4 その他
- (1) 従来の紙による保証証書の提出も可とする。
- (2)PDF方式により発行された保証証書を電子メール等により提出する方法は対象外とする。

別紙

電子保証を行う場合の契約手続きについて

建設工事及び建設コンサルタント業務における契約保証及び前払金保証について、令和6年8月1日以降 の契約から、電子化された保証証書の提出を可能としましたのでお知らせいたします。(引き続き、紙での提 出も可能です。)

なお、電子保証を行う場合は、以下の手順により手続きくださるようお願いします。

1 保証契約について(仕組み図の1~2)

保証事業会社との間で、電子保証により保証契約を締結してください。 なお、手続きの方法については、保証事業会社にお問合わせください。

2 認証キーの提出(仕組み図の5)

保証契約を締結すると保証事業会社から認証キーが通知されます。発注者に、契約書等を提出する前に認 証キー(PDF形式)をメールで送信してください。発注者は、認証キーを使って保証契約の内容を確認します。 (仕組み図の6)

なお、認証キーのメール送信先は以下の通りです。

【契約保証】

- 入札案件 → 発注担当課と総務課 (契約検査係)
- ・随意契約 → 発注担当課

```
【前払金保証】→ 発注担当課
```
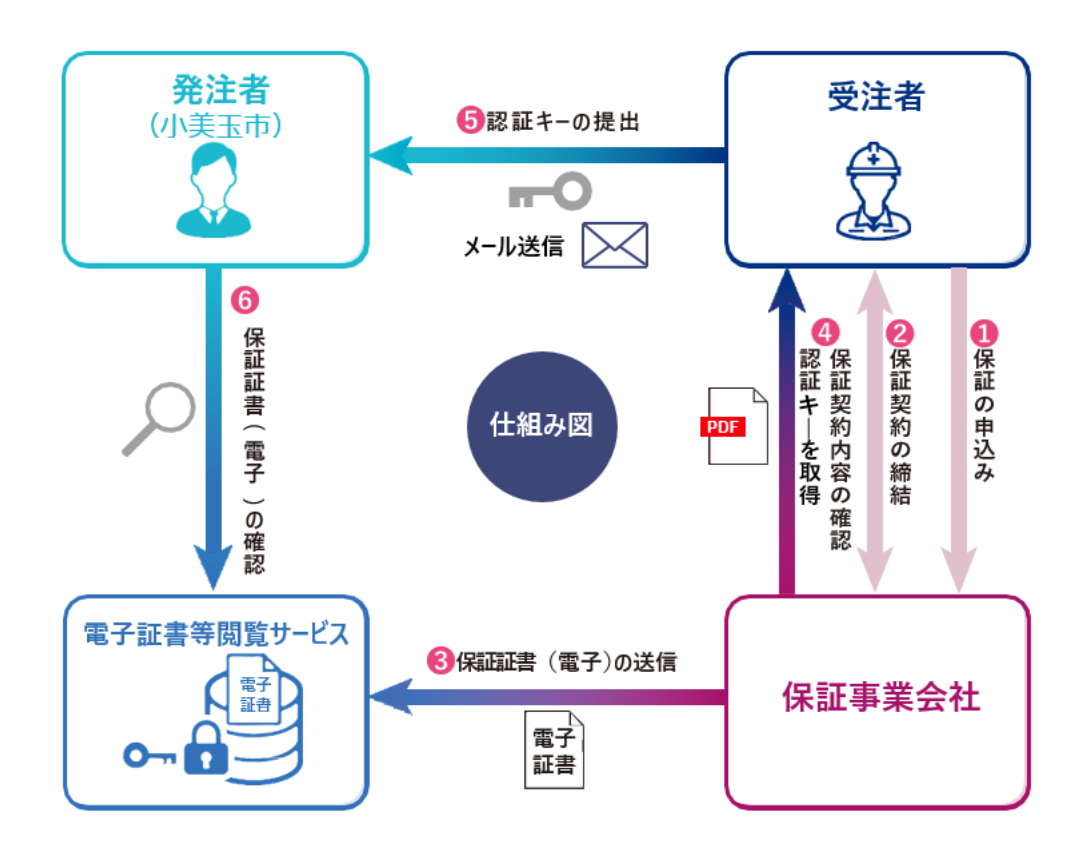